# Ergonomie du poste de travail

### « La meilleure position est celle que l'on ne prend pas »

*Grégoire Gibault, Major mouvement, physiothérapeute* 

- Le corps humain n'est pas adapté à une station assise prolongée. Toutefois, la modernisation de notre société nous a conduit à changer nos habitudes de travail, surtout depuis l'arrivée des ordinateurs dans nos quotidiens. Nous passons souvent plus de 8 heures par jour assis, devant notre écran, dans le bus, sur le canapé, etc.
- Vous trouverez dans cette présentation quelques ajustements et aménagements simples de l'environnement qui permettront de limiter et réduire les risques de blessures et de douleurs musculo-squelettiques, liées à la position assise prolongée.

## Références

### • La Suva

- propose aux personnes actives et au chômage une couverture d'assurance obligatoire contre les accidents et les maladies professionnelles.
- allie prévention, assurance et réadaptation.
- [Ergonomie des postes de travail informatisés: bien aménager](https://www.suva.ch/fr-ch/prevention/themes-specialises/contraintes-physiques) son poste de travail
- [Travail sur écran: Informations importantes pour votre bien-être](http://www.sohf.ch/Themes/Ecran/44034_F.pdf)

### Position de la table de travail

- Placez la table et l'écran perpendiculaire aux fenêtres.
- Les systèmes d'éclairage doivent être parallèle aux fenêtres et orientés dans la direction du regard.

*Ceci limitera les reflets sur l'écran et les éblouissements, qui fatiguent l'œil.* 

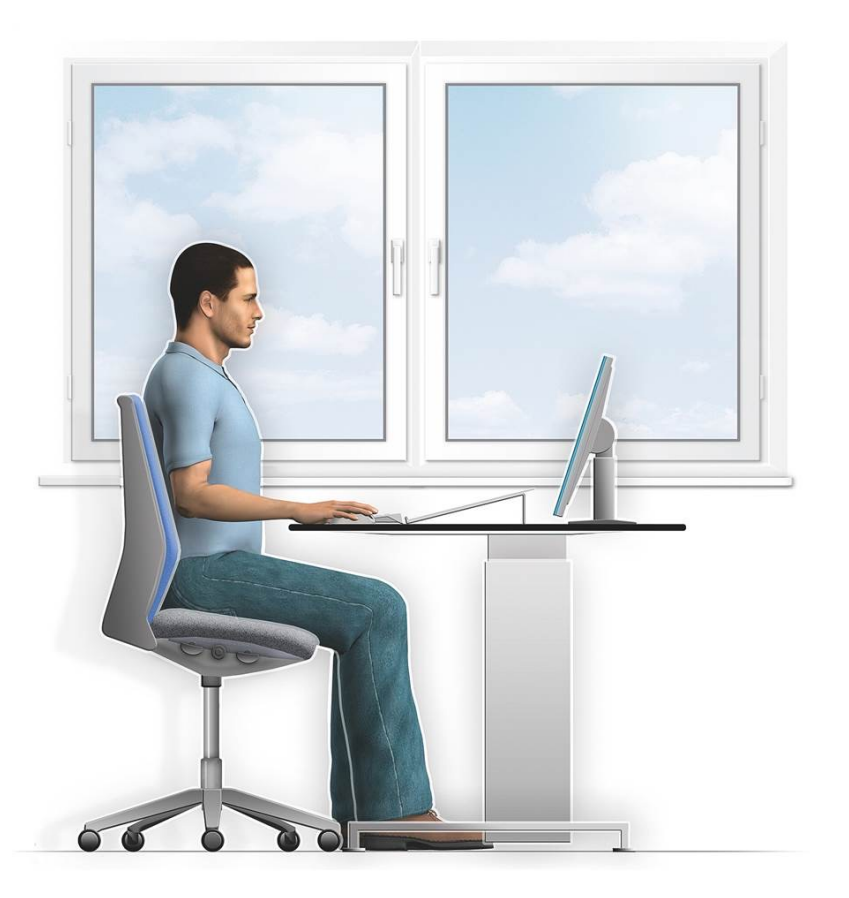

## Réglage du siège

Réglez la hauteur du siège de telle sorte que le dessous de vos cuisses repose bien à plat sur l'assise. Vos pieds doivent être entièrement en contact avec le sol. Les jambes et les cuisses, de même que les cuisses et le tronc, doivent former un angle droit ou légèrement obtus. La distance entre le bord de l'assise et le creux du genou doit être d'au moins deux doigts.

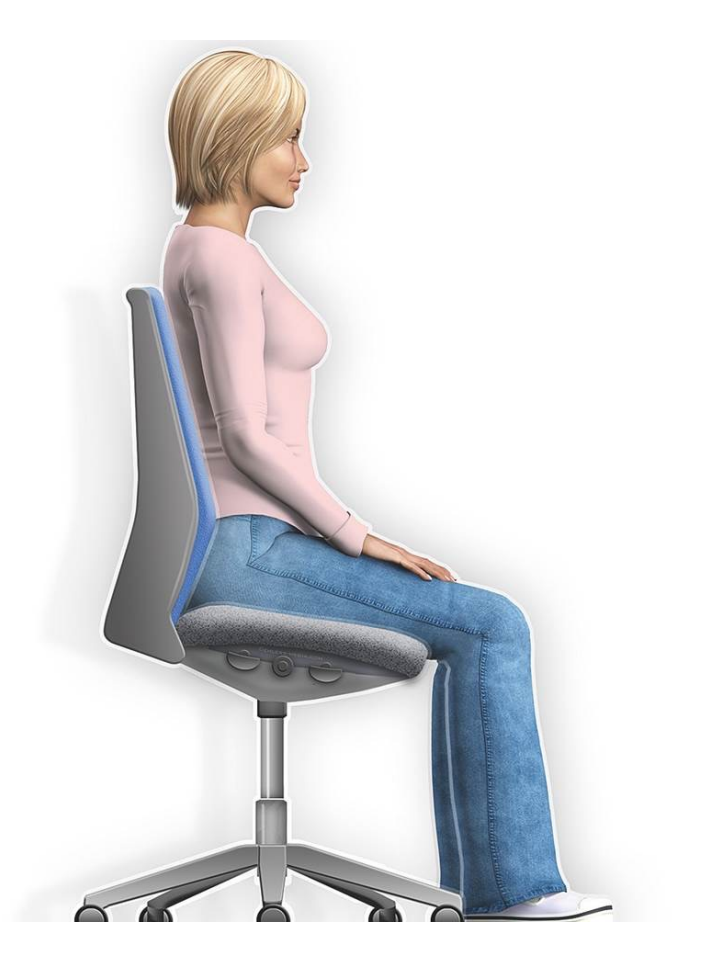

## Qualité du siège

Un siège de qualité doit posséder un dossier inclinable et réglable en hauteur proposant un soutien de la région lombaire et disposant d'un mécanisme synchrone (dossier basculant). Débloquez votre dossier pour qu'il accompagne vos mouvements et faites en sorte que votre dos appuie légèrement sur le dossier de votre siège.

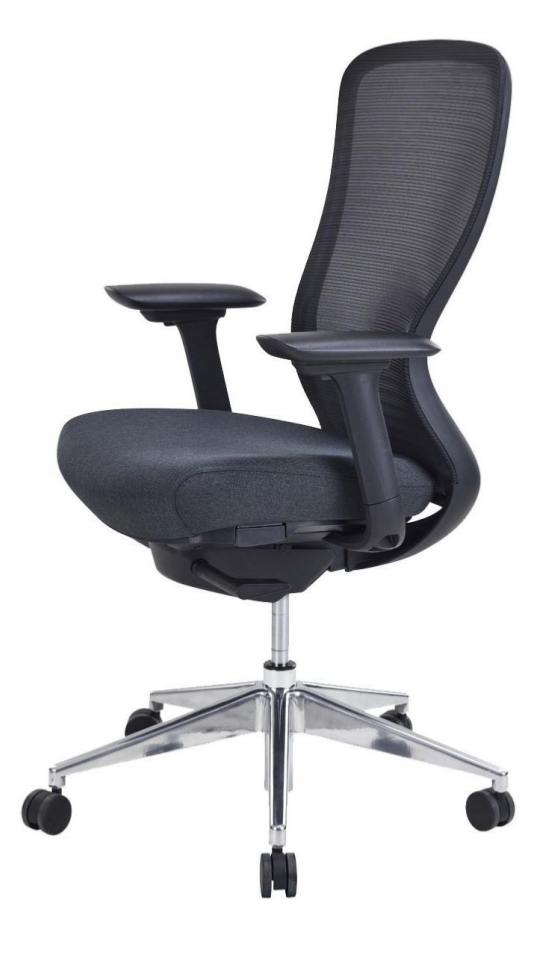

## Réglage de la table

Réglez la table de travail de telle sorte qu'elle soit à la même hauteur que votre coude. Si cette dernière est à hauteur fixe, optez pour un siège réglable en hauteur. Afin d'être confortablement assises, les personnes de petite taille auront généralement besoin d'un reposepieds. Pour les collaborateurs relativement grands, la table de travail sera trop basse et devra être rehaussée.

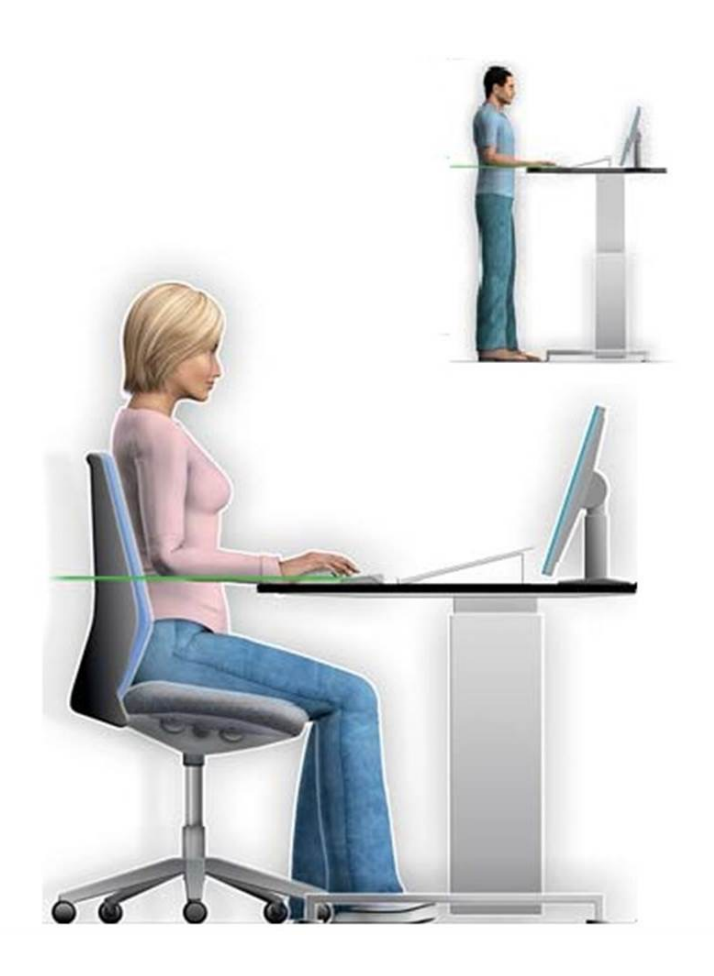

## Repose-pieds

Exemple de repose-pieds

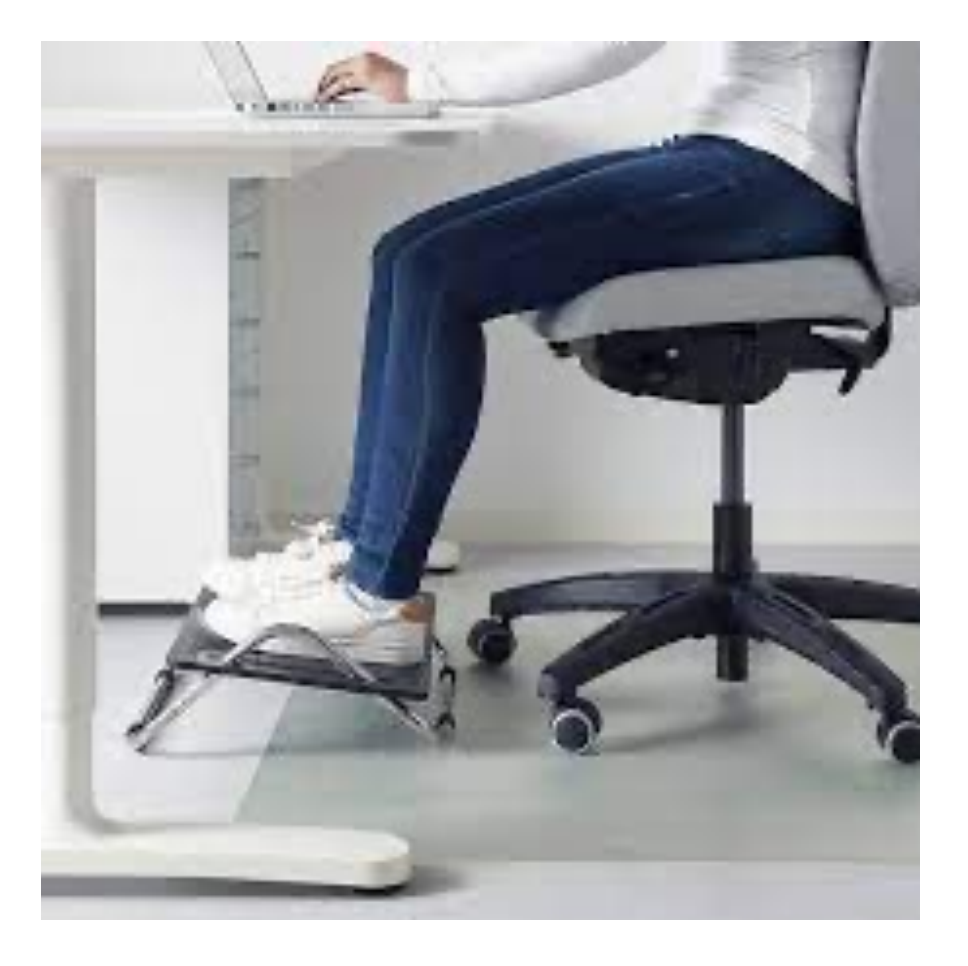

## Position de l'écran

- Placez l'écran le plus bas possible. Le bord inférieur de l'écran repose pratiquement sur la table.
- Inclinez l'écran de manière à ce que votre regard soit légèrement dirigé vers le bas.
- Positionnez l'écran de façon à ce que la distance œil-écran soit un peu plus grande qu'une longueur de bras avec la main tendue.
- Si la lecture des caractères à cette distance pose des difficultés, vous pouvez modifier les paramètres de l'écran ou utiliser la fonction

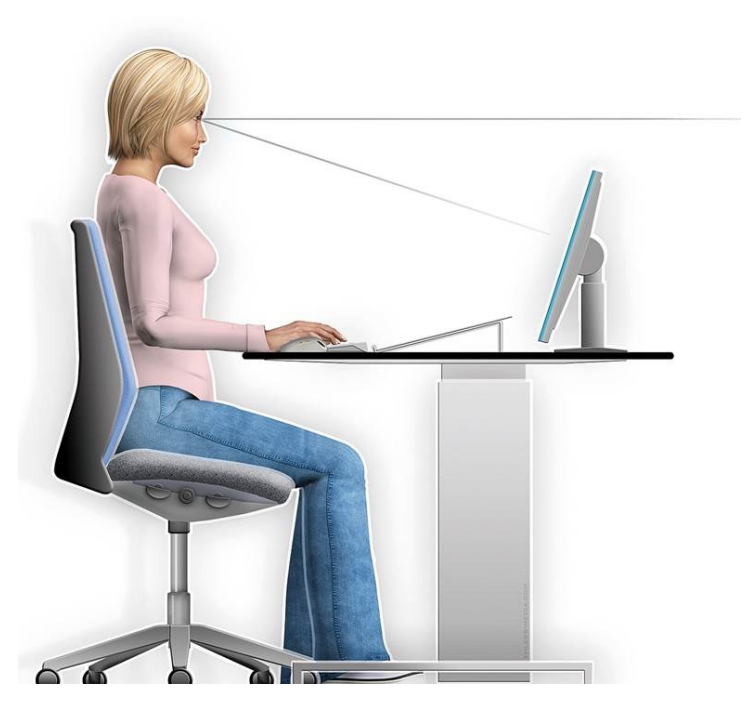

## Position du clavier et des documents

- Positionner le clavier proche de soi
- Les avant-bras repose sur la table
- Les poignets sont détendus
- Les documents sont entre l'écran et le clavier
- En face de soi

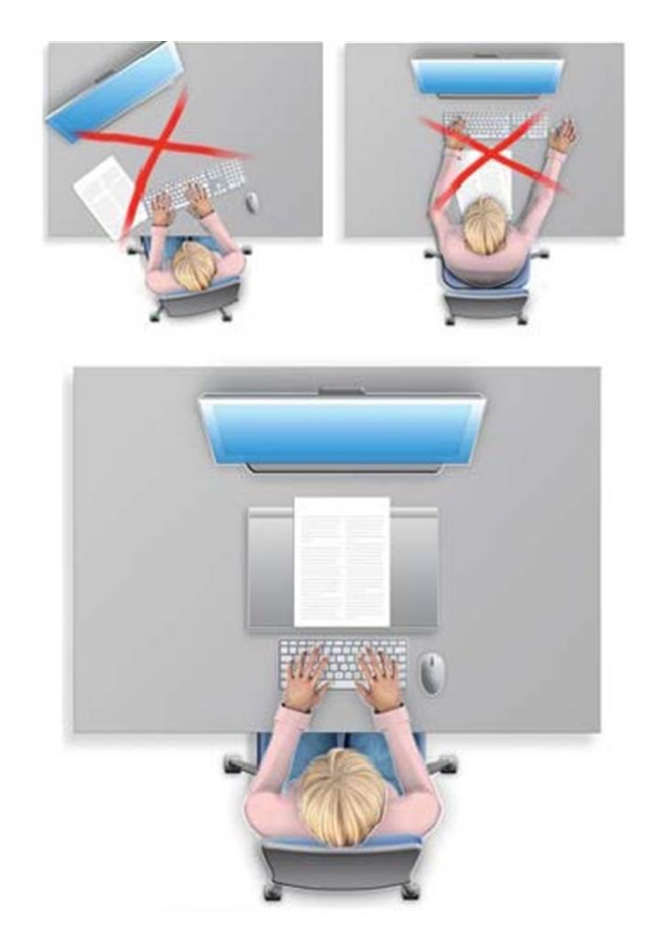

### Détente, étirement, assouplissement

Voici quelques suggestions d'exercices à réaliser toutes les heures environ. L'idéal serait de prendre une pause et d'aller marcher. Il existe beaucoup d'autres exercices, le but étant d'étirer les muscles qui sont sollicités sur une période prolongée dans le même mouvement.

## Étirement des épaules, des bras et des mains

#### Position initiale

Dos droit en position assise, bras détendus le long du corps.

**Exercice** 

Levez les bras latéralement à l'horizontale, puis tendez

les mains et les coudes en arrière en poussant le buste

en avant. Restez immobile pendant quelques instants en continuant à respirer normalement, puis relâchez la

posture.

Répétez l'exercice plusieurs fois.

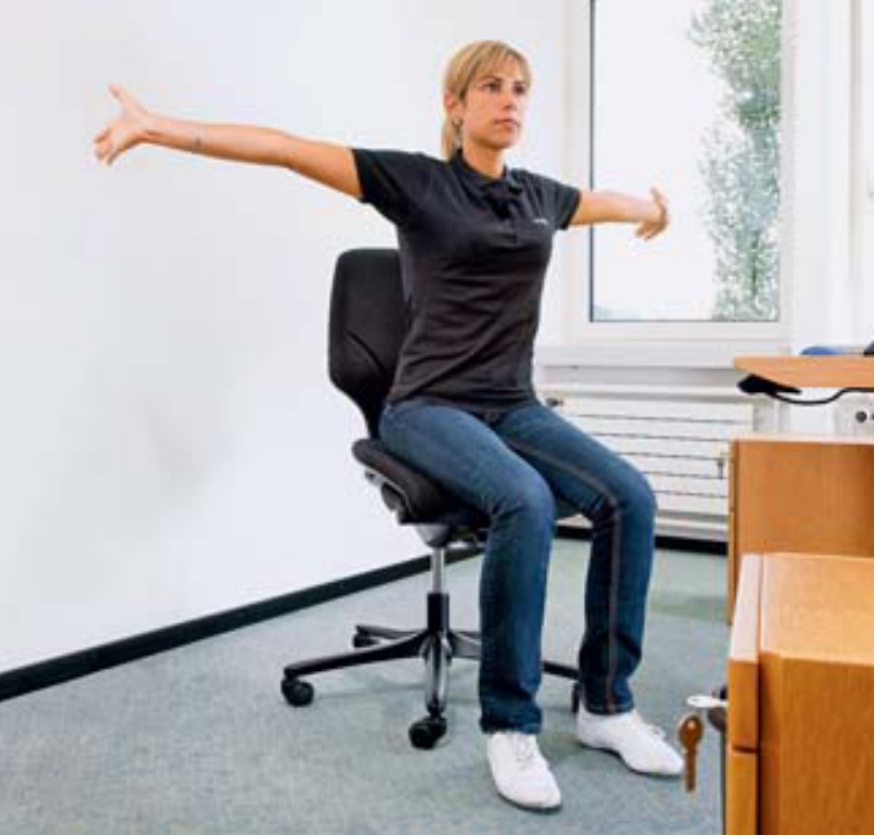

# Étirement des muscles latéraux de la nuque

#### Position initiale

Dos droit en position assise, bras détendus le long du

corps, une main placée sous le bord de l'assise.

**Exercice** 

Plaquez les doigts de la main sous le bord de l'assise en

exerçant une légère pression et penchez lentement la tête vers l'épaule dans la direction opposée.

Restez immobile pendant quelques instants, puis relâchez la posture.

Répétez l'exercice 5 à 10 fois de chaque côté.

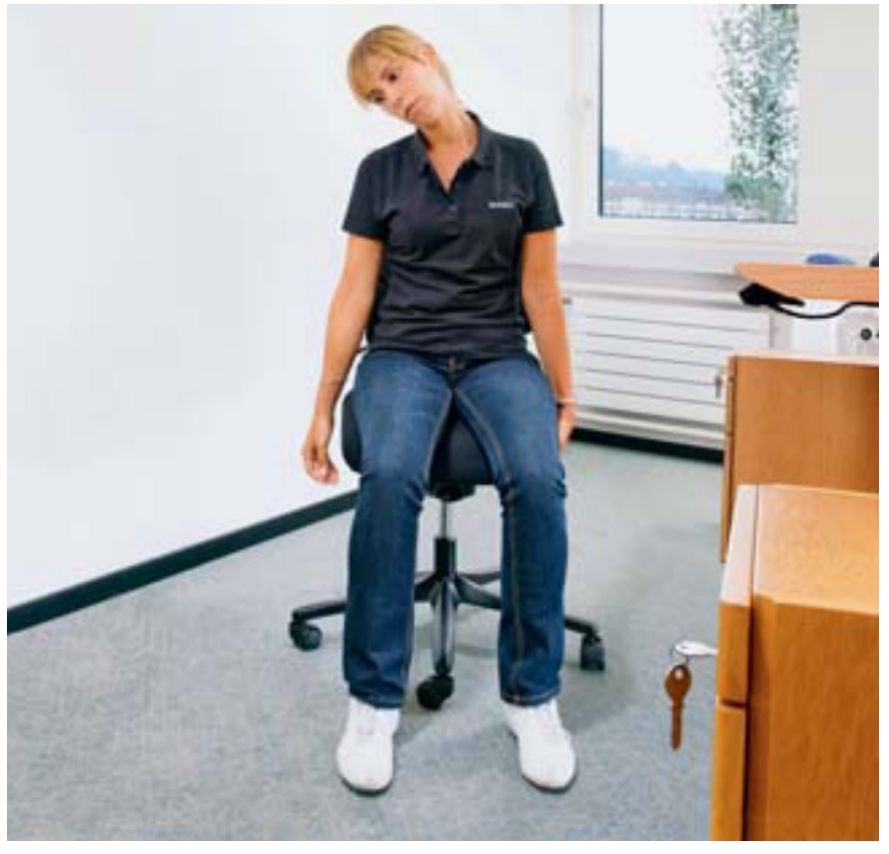

# Étirement des muscles des épaules

#### Position initiale

Dos droit en position assise, mains à plat sur la nuque,

coudes tendus en arrière.

**Exercice** 

Tendez les coudes en arrière en gardant les mains à plat

sur la nuque et en regardant bien droit devant vous.

Restez immobile pendant quelques instants, puis

relâchez la

posture.

Répétez l'exercice 10 à 15 fois.

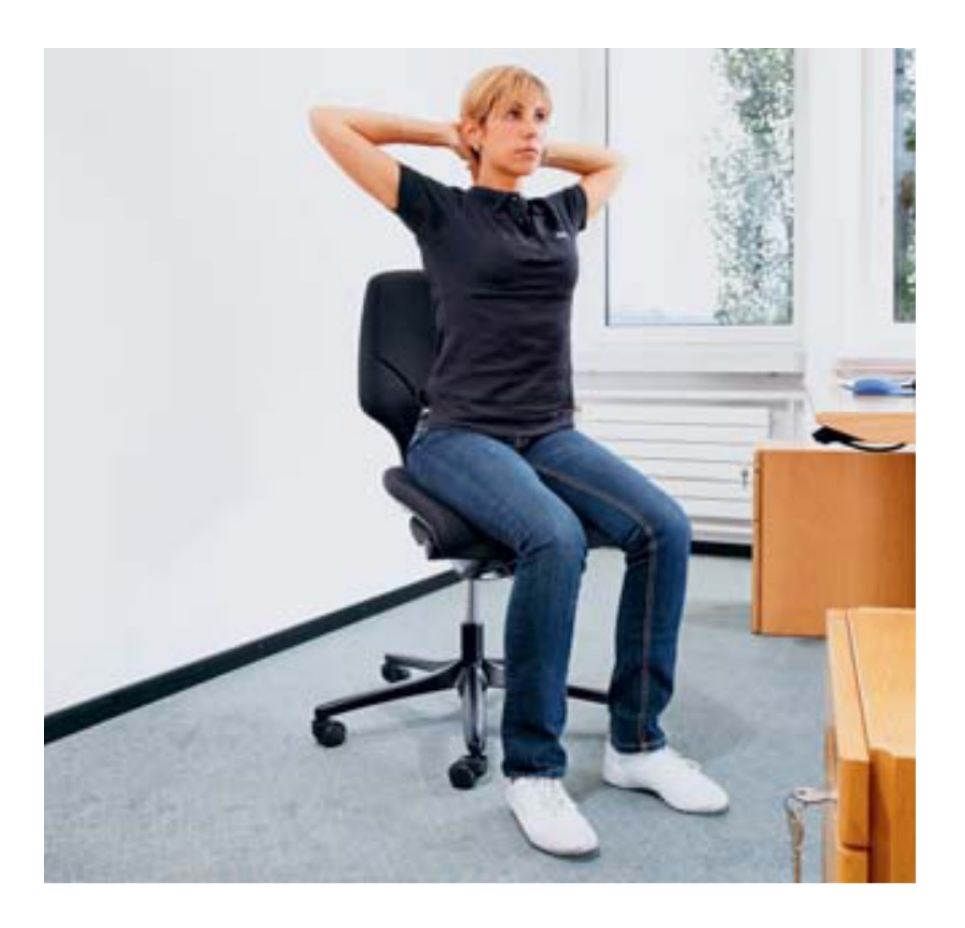

# Étirement des muscles dorsaux

#### Position initiale

Dos droit en position assise, avant-bras posés sur les

cuisses.

**Exercice** 

Fléchissez la tête, le buste et les bras en avant

en

essayant de toucher le sol avec les mains. Restez immobile pendant quelques instants en continuant à respirer normalement, puis reprenez la posture initiale.

Répétez l'exercice plusieurs fois.

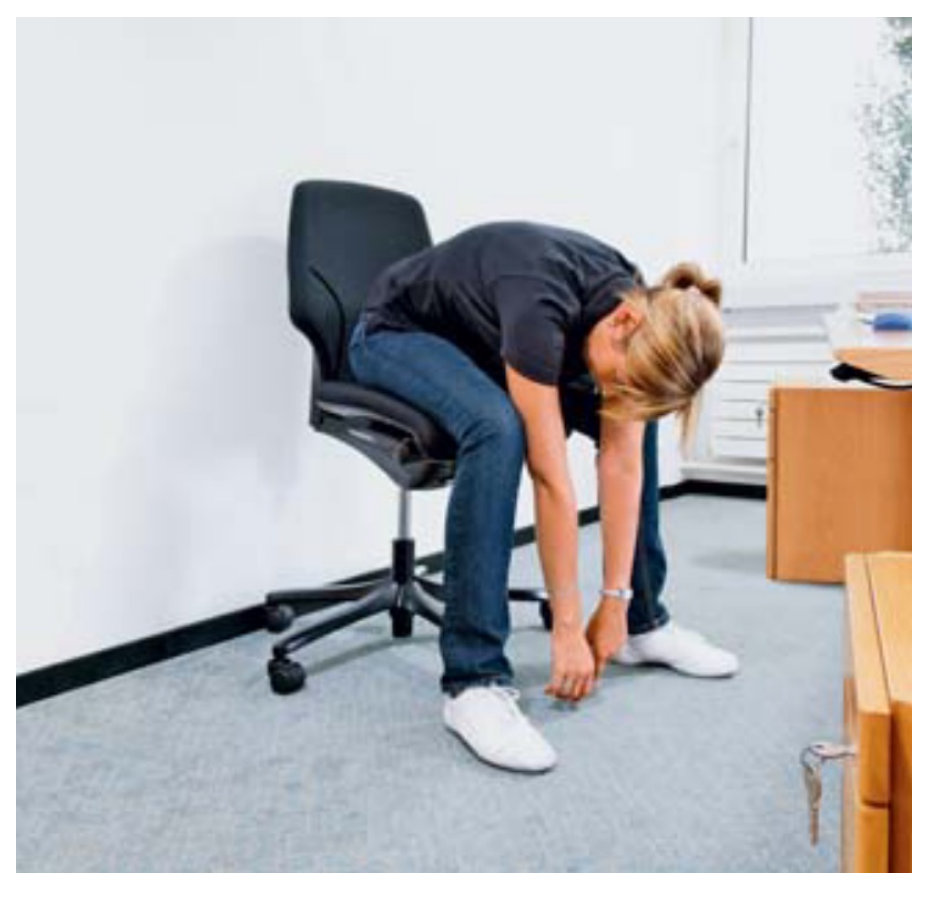

### Ergonomie visuelle de l'écran

Le système musculo-squelettique est certes très sollicité dans la position assise, mais le système visuel l'est tout autant ! Vous trouverez dans les diapos suivantes quelques conseils personnels pour améliorer le confort visuel.

Privilégiez un thème sombre pour l'interface de votre ordinateur. Vous pouvez modifier les paramètres (par exemple sur mac) dans la pomme en haute à gauche, puis préférences systèmes et général.

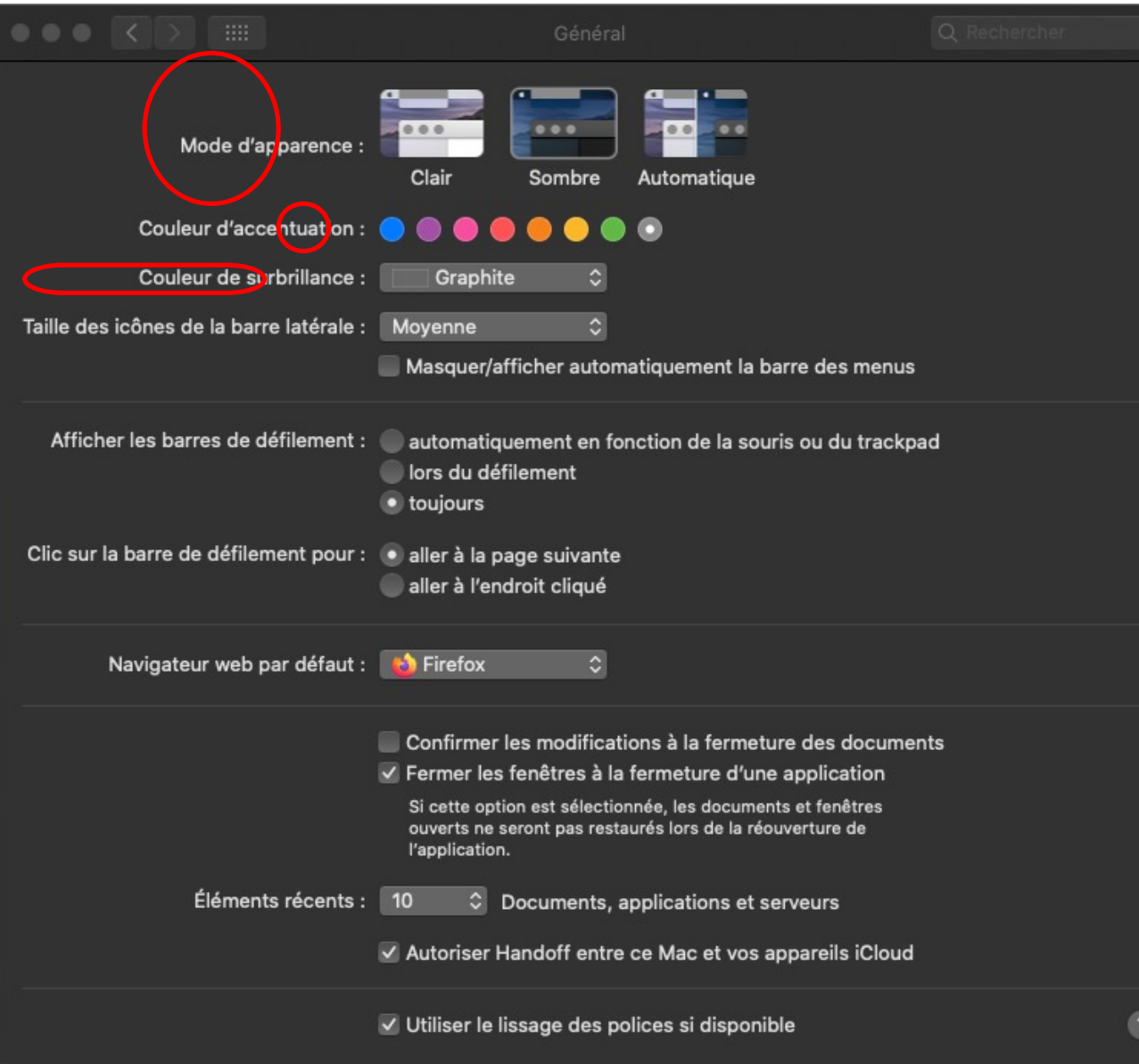

De même pour le fond d'écran, il est préférable que celui-ci soit sobre et sans animation. Ainsi, vos yeux ne sont pas attirés par les animations ou les couleurs vivent et restent concentrés sur la tâche en cours.

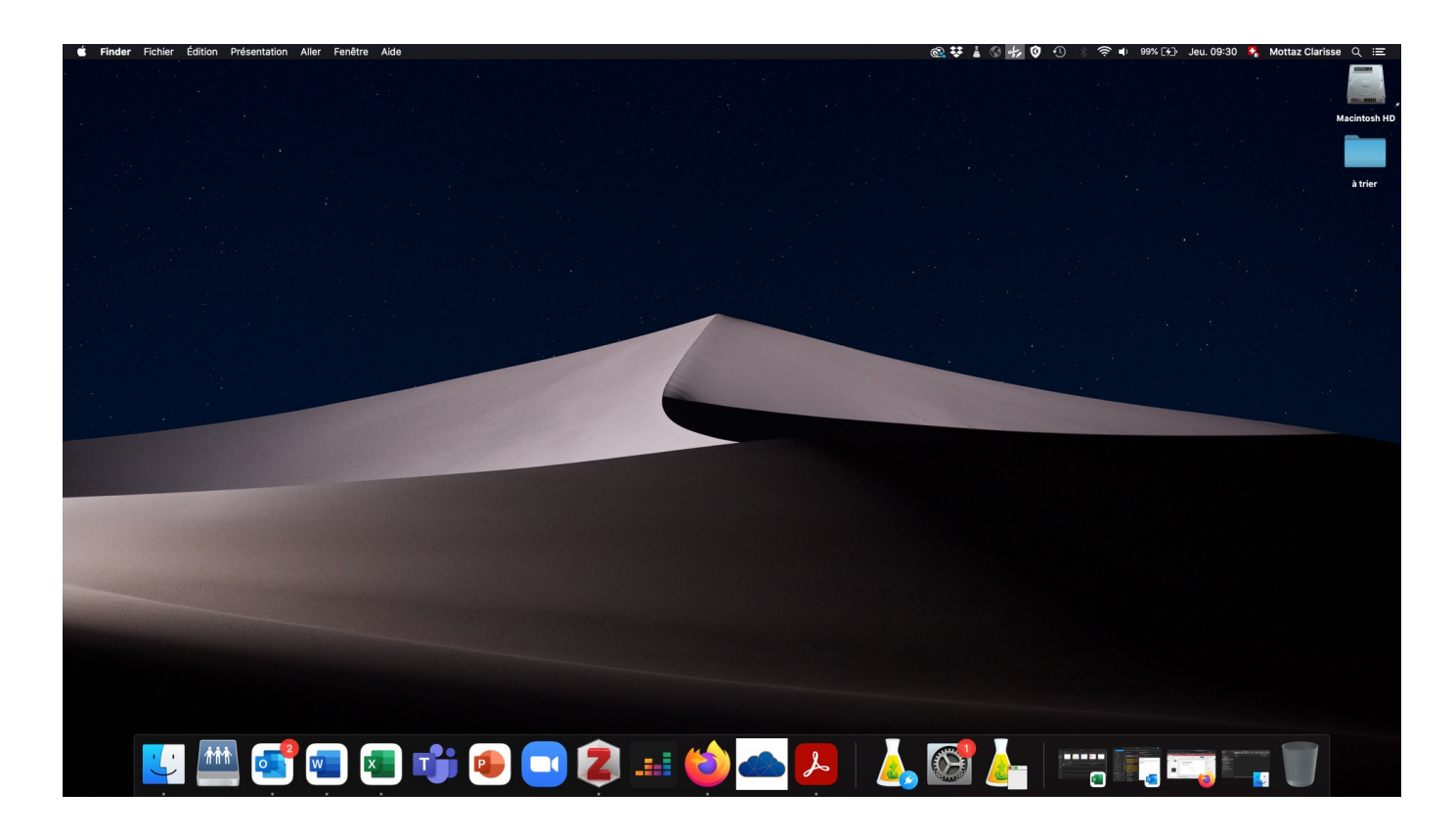

Toujours dans préférences systèmes, dans le sousdossier accessibilité, vous pouvez modifier d'autres paramètres d'affichage qui selon vos besoins rendront plus agréable vos heures passées devant l'écran. Faites des essais avec différents paramètres jusqu'à trouver ceux qui vous conviennent.

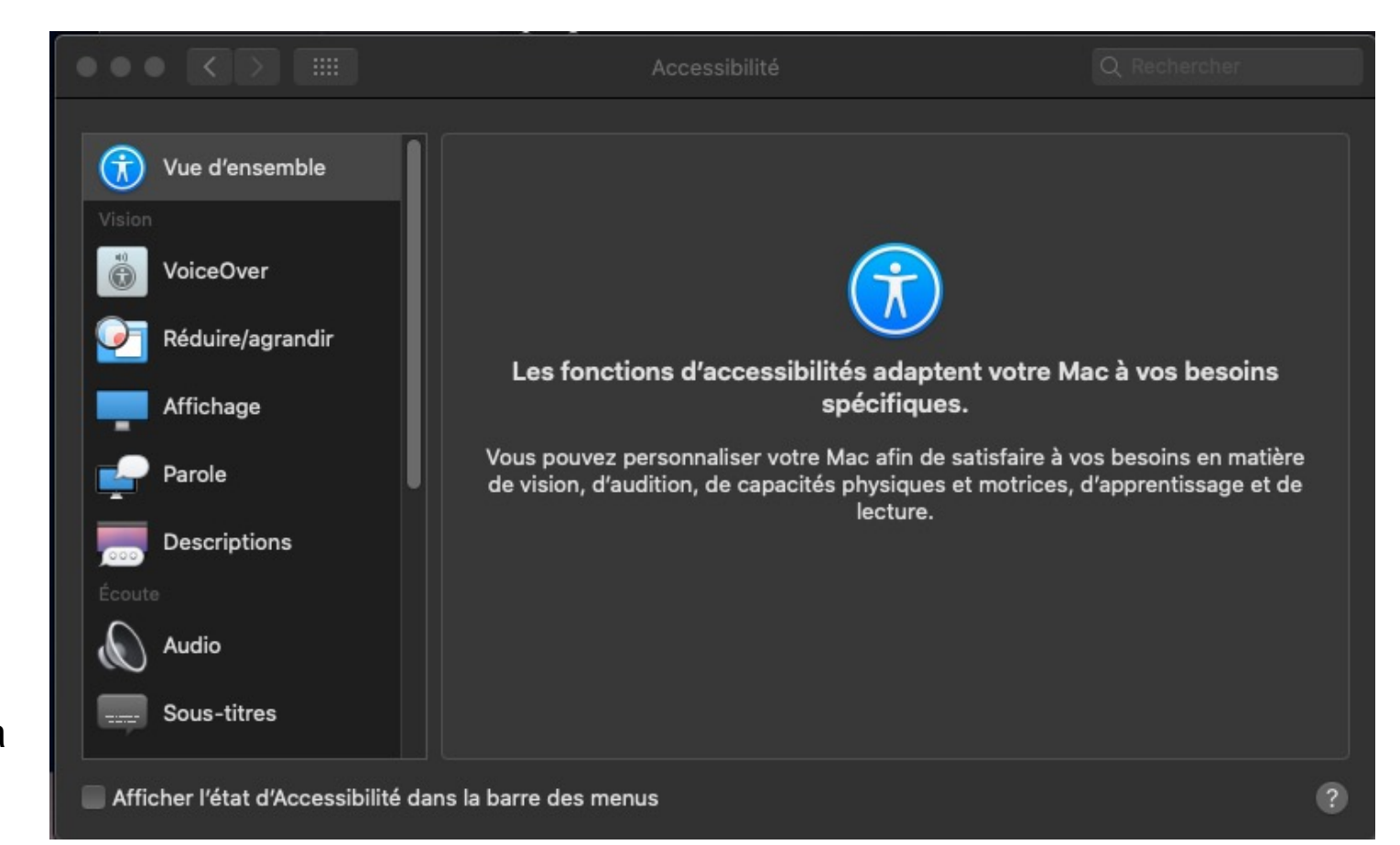